Tests:

1. Replacing in the simple list.

Data:

• Context for course a  $\circ$   $\Omega$ 

$$
\begin{array}{c|c}\n\circ & 2 \\
\hline\n\circ & 3\n\end{array}
$$

Result:

- Context for course a
	- o 2 o 1
	- o 3

2. Replacing nested category

Data:

- Context for course a
	- o 1  $\cdot$  (1.1) o 2 o 3

Result:

- Context for course a
	- o 1 o 2 o 1.1
	- o 3

3. Replacing nested category with its children

Data:

• Context for course a

$$
\begin{array}{c}\n\circ & 1 \\
\hline\n\bullet & 1.1.1 \\
\hline\n\bullet & 1.2\n\end{array}
$$

Result:

- Context for course a
	- o 1  $-1.2$ o 2 o 1.1  $-1.1.1$ o 3

4. Replacing in nested list

Data:

• Context for course a

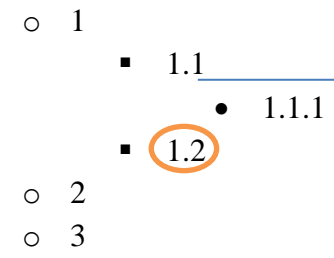

Result:

- Context for course a
	- o 1

 $-1.1$  $\bullet$  1.2  $\bullet$  1.1.1 o 2 o 3

5. Create new nested list

Data:

• Context for course a

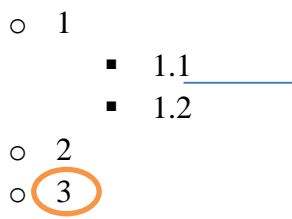

Result:

• Context for course a

$$
\circ \ \ 1
$$

 $-1.1$ 

 $-1.2$ o 2

6. Replacing to the beginning

Data:

• Context for course a  $\overline{\circ}$  1 o 2  $\sqrt{3}$ 

Result:

- Context for course a
	- o 3 o 1
	- o 2

7. Replacing to the end

Data:

- Context for course a
	- o 1  $\circ$  2 o 3

Result:

- Context for course a
	- o 1 o 3 o 2

8. Replacing in the middle of list with nested categories

Data:

• Context for course a

$$
\begin{array}{c}\n0 & 1 \\
0 & 2 \\
\hline\n0 & 2.1 \\
\hline\n0 & 2.2\n\end{array}
$$

Result:

• Context for course a

$$
\begin{array}{cccc}\n0 & 1 & & & \\
0 & 2 & & & \\
 & & \bullet & 2.1 & \\
 & & 3 & & \\
 & & 2.2 & & \\
 & & & \bullet & 2.2.1\n\end{array}
$$

9. Replacing to another context on top

Data:

• Context for course a

$$
\begin{array}{c}\n\circ & a1 \\
\circ & a2 \\
\circ & a3\n\end{array}
$$

• Context for course **b** 

o b1

- o b2
- o b3

Result:

- Context for course a
	- o a1
	- o a3
- Context for course **b** 
	- o a2
	- o b1
	- o b2
	- o b3

10. Replacing in another context nested category

Data:

• Context for course a

$$
\circ \quad \text{al}
$$

- o a2
- o a3
- Context for course **b** 
	- $o$  b1

$$
\bullet
$$
 b1.1

 $\bullet$  b1.1.1

- o b2
- o b3

Result:

- Context for course a
	- o a1
	- o a2
		- $\bullet$  b1
			- $\bullet$  b1.1

o b1.1.1

- o a3
- Context for course **b** 
	- o b2
	- o b3